How To Install Apk Files From Pc To Android
Phone
>>>CLICK HERE<<<

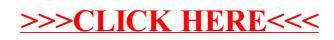